Subject: Re: Possible Bug with Printing under linux Posted by woffleys on Tue, 05 May 2015 13:15:15 GMT View Forum Message <> Reply to Message

## Hi Everyone,

I've finally figured out the issue. the printer options were not always being updated, so it could easily have the wrong printer.

I've attached my PrinterJob.cpp which has the changes in.

I hope this helps anyone in the future.

File Attachments
1) PrinterJob.cpp, downloaded 332 times

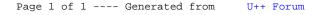